#### **Integração Prática das Disciplinas de Sistemas Digitais**

Alessandro La Neve Maria Claudia Ferrari de Castro Orlando Del Bianco Filho

Dada a importância e abrangência de aplicação de circuitos integrados de lógica digital programável, no curso de Engenharia Elétrica do Centro Universitário da FEI, são dedicados dois semestres para a aplicação desses componentes em aulas práticas de laboratório. No primeiro semestre são desenvolvidos projetos mais simples proporcionando uma familiarização do aluno com o sistema (software de desenvolvimento e placa didática), para na seqüência permitir o desenvolvimento de projetos mais elaborados e um domínio maior dessa ferramenta.

A proposta, no segundo semestre, é projetar um Sistema Digital (SD) a partir de subsistemas mais simples. Um SD pode ser dividido em Fluxo de Dados (FD) constituído por circuitos digitais básicos (circuitos combinatórios e seqüenciais) vistos em semestres anteriores, e uma Unidade de Controle (UC) implementada utilizando a teoria de Redes de Petri, abordada em paralelo nas aulas teóricas, que definirá o funcionamento do FD. Esses subsistemas são desenvolvidos inicialmente em separado para, depois da simulação funcional das partes, ocorrer a união, dando origem ao SD completo. A atividade em questão consegue, portanto, integrar todos os conceitos vistos ao longo dos semestres nas disciplinas de Sistemas Digitais, bem como disponibilizar uma tecnologia e metodologia comum para a implementação prática de projetos.

Além disso, com o objetivo de propiciar maior participação e integração dos alunos, são oferecidos projetos que, apesar de seguirem a mesma linha de raciocínio, apresentam pequenas diferenças construtivas entre eles, conferindo, assim, um caráter individual mas que permite ao mesmo tempo a interação entre os alunos. A cada semestre o FD é modificado e consequentemente a lógica de controle da UC, proporcionando um maior dinamismo ao processo.

O desafio e a motivação gerados pela aplicação desta metodologia na implementação de projetos concretos podem ser evidenciados, no final do semestre, no desempenho e satisfação dos alunos. Além disso, tem possibilitado a sua aplicação em outras disciplinas, como por exemplo Arquitetura de Computadores, que utilizam sistemas mais complexos. Tem se notado também o aumento da utilização dessa tecnologia nos projetos de conclusão de curso ratificando, para os professores da disciplina, a coerência da linha adotada e o sucesso na implementação dessa filosofia de integração.

# **Integração Prática das Disciplinas de Sistemas Digitais**

### **Maria Cláudia Ferrari de Castro** [mclaudia@fei.edu.br](mailto:mclaudia@fei.edu.br) **Orlando Del Bianco Filho** [orlandel@fei.edu.br](mailto:orlandel@fei.edu.br) **Alessandro La Neve** [alaneve@fei.edu.br](mailto:alaneve@fei.edu.br)

### **Centro Universitário da FEI - Av. Humberto de A. C. Branco, 3972 São Bernardo do Campo - SP - Brasil**

### **RESUMO**

No curso de Engenharia Elétrica do Centro Universitário da FEI três disciplinas são oferecidas para propiciar a seus alunos uma sólida formação na área de projetos de sistemas de lógica digital, particularmente os que utilizam tecnologia de circuitos programáveis.

O clímax desse processo ocorre na disciplina Sistemas Digitais III que corresponde ao desenvolvimento de um Sistema Digital completo.

O Sistema Digital (SD) completo é desmembrado em sub-sistemas mais simples: um Fluxo de Dados (FD), descrito através de blocos lógicos elementares e uma Unidade de Controle (UC), implementada utilizando a teoria das Redes de Petri.

Os sub-sistemas são detalhados utilizando-se uma ferramenta de síntese de circuitos reconfiguráveis da ALTERA Corporation, denominada MaxPlus II. Para os testes práticos, é utilizada a "placa didática" fornecida pela ALTERA.

Os projetos propostos aos alunos simulam calculadoras simples, sistemas de acesso via senhas, sistemas de controle de processos industriais, movimentação de cargas e outros.

Os ótimos resultados obtidos, já que a maioria dos alunos consegue concluir seus projetos de forma satisfatória, evidencia o sucesso da metodologia adotada.

### **I - INTRODUÇÃO**

Dada a importância e abrangência contemporâneas de aplicações de circuitos integrados de lógica digital, particularmente os de tecnologia de circuitos programáveis, no curso de Engenharia Elétrica do Centro Universitário da FEI, são dedicadas, no total, três disciplinas semestrais desse curso, de forma a propiciar a seus alunos uma sólida formação na área. As disciplinas desse conjunto são denominadas Sistemas Digitais I, Sistemas Digitais II e Sistemas Digitais III.

O objetivo destas disciplinas é permitir ao aluno desenvolver um Sistema Digital completo, que, ainda que simples, deve operar de forma plena e satisfatória, de acordo com as especificações originais. Os projetos são desenvolvidos com forte componente individual.

Na disciplina Sistemas Digitais I são apresentadas e discutidas com os alunos as técnicas de circuitos combinatórios, consideradas as possibilidades de minimização das equações e as várias formas de implementação dos circuitos: arranjo de portas lógicas elementares, uso de bancos de memórias e/ou multiplexadores. Na disciplina Sistemas Digitais II são discutidas as técnicas de projeto de circuitos seqüenciais, contadores e deslocadores, obtidos com máquinas de Mealy e Moore<sup>7</sup>.

O clímax desse processo ocorre na disciplina Sistemas Digitais III que corresponde ao desenvolvimento de um Sistema Digital completo. Para tanto, são apresentados aos alunos propostas para o desenvolvimento de projetos de pequena complexidade, diferentes entre sí, para viabilizar a característica individual desejada a cada projeto, mas intrinsecamente semelhantes e de mesmo porte, de forma a caracterizar a eqüidistância didática e de critérios para a avaliação da disciplina para com os alunos.

# **II - O PROJETO**

O Sistema Digital (SD) completo é desmembrado em sub-sistemas mais simples. Um SD pode ser dividido em um Fluxo de Dados (FD) e uma Unidade de Controle (UC), esta última que define a operação do FD, conforme mostrado na figura 1.

O subsistema FD utiliza blocos lógicos elementares: portas lógicas, contadores, operadores, por exemplo somadores, e outros, estudados em semestres anteriores e a UC é implementada utilizando a teoria das Redes de Petri, abordada em paralelo, em aulas teóricas.

Do ponto de vista de apoio laboratorial, é utilizada uma ferramenta de síntese de circuitos reconfiguráveis da ALTERA Corporation<sup>1</sup>, denominada MaxPlus II<sup>2</sup>. Em particular, as equações obtidas pela aplicação das Redes de Petri são escritas conforme a sintaxe dos comandos do MaxPlus II, gerando a UC necessária. Em geral, o FD é descrito utilizando elementos na forma gráfica, sendo este padrão também aceito pelo Maxplus II.

É possível, portanto, afirmar que os alunos utilizam a mesma ferramenta de desenvolvimento para a descrição e síntese dos dois subsistemas, FD e UC, necessários ao Sistema Digital completo. No MaxPlus II é possível a integração dos dois subsistemas, após as etapas de síntese e testes individuais.

Em verdade, os alunos do curso de Engenharia Elétrica do Centro Universitário da FEI utilizam o MaxPlus II em pelo menos dois semestres: na disciplina Sistemas Digitais II, que discute os circuitos seqüenciais, o que do ponto de vista de aulas laboratoriais, permite um primeiro contato e familiarização do uso dessa ferramenta e na disciplina Sistemas Digitais III, que explora em profundidade, recursos disponíveis no MaxPlus II, como por exemplo, a síntese de circuitos digitais descritos através de suas equações lógicas e a possibilidade de sintetizar subsistemas

componentes para serem integrados num sistema completo, assim como a escolha de um particular componente, visando a implementação de protótipos.

Existem no mercado outros programas computacionais funcionalmente equivalentes ao MaxPlus II<sup>345</sup> mas o Centro Universitário da FEI utiliza este software dado o convênio de parceria tecnológica que desenvolve com a ALTERA Corporation já há 7 anos.

Com o objetivo de mostrar aos alunos seus projetos funcionando, o que dá forte caráter prático ao curso, antecipando as futuras atividades profissionais que o engenheiro deve encontrar no mundo real, as 3 últimas aulas da disciplina Sistemas Digitais III são dedicadas aos ensaios práticos dos circuitos montados, em laboratório, atividades estas que valem pontos no critério de aproveitamento da disciplina.

São utilizados elementos que simulam a operação de dispositivos reais de mercado, como por exemplo, motores de passo, correias, polias, engrenagens, alto falantes, leds coloridos, chaves e botões. A ALTERA oferece às Universidades conveniadas uma placa denominada "placa didática" que contém dois componentes programáveis, para subsistemas de até 2000 portas lógicas equivalentes, um circuito oscilador de 25 MHz, 2 displays de 7 segmentos, 2 conjuntos de leds, alguns botões e vários pinos para interligação desta placa com outros subsistemas ou dispositivos.

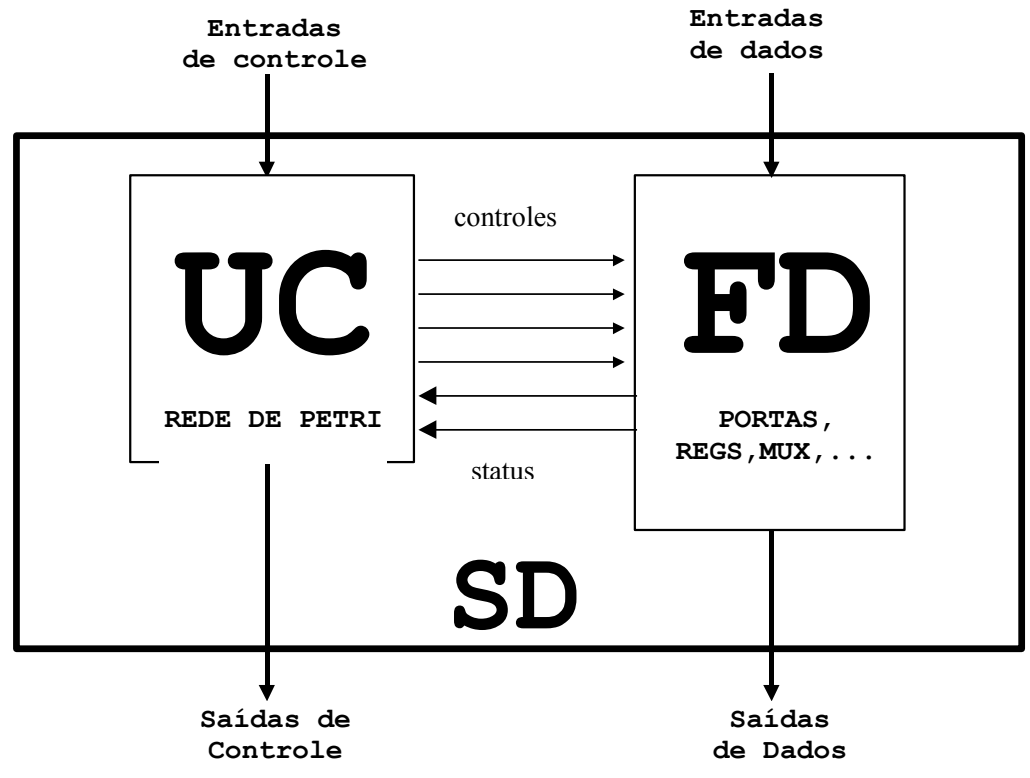

**Figura 1 - Um Sistema Digital Completo**

O aluno pode, portanto, desenvolver o projeto de um componente eletrônico programável que engloba um SD completo, nos seus subsistemas FD e UC. Com a ferramenta MaxPlus II ele pode simular a operação do sistema à saciedade e com os recursos laboratoriais disponíveis (placa

didática e componentes diversos) ele pode programar um dos componentes presentes na placa e operar seu protótipo, no qual é possível ele "ver" o resultado do trabalho desenvolvido.

### **III - DESENVOLVIMENTO DO PROJETO**

A condução do projeto do SD completo colabora intensamente para o sucesso da proposta já que as atividades inicialmente desenvolvidas contemplam o detalhamento e teste do FD. Tendo em vista que este subsistema é comum a todas as equipes, os alunos desenvolvem as tarefas de síntese e testes do FD em equipes de 4 a 5 alunos, ocorrendo forte interação entre eles. A equipe deve cumprir um cronograma estabelecido para as aulas, apresentando os relatórios pertinentes nas datas devidas.

Uma vez concluída a síntese do FD, supõe-se que todos os alunos da equipe assimilaram o objetivo do trabalho e também participaram do detalhamento desse subsistema, conhecendo, portanto, as características construtivas do circuito desenvolvido pela equipe, os sinais de interligação e dominam a ferramenta MaxPlus II.

Inicia-se, então, a fase de descrição, síntese e testes da UC. Com os conhecimentos adquiridos nas aulas de teoria sobre redes de Petri, supõe-se que os alunos estejam aptos a projetar qualquer tipo de unidade de controle. A confirmação dessa hipótese é alcançada fazendo-se com que cada aluno desenvolva uma UC particular. Esta estratégia é conseguida considerando-se detalhes operacionais da sua UC, que devem apresentar, por exemplo, características conforme o número de matrícula do aluno no curso, ou outras características individuais desejadas para cada UC.

Com essa perspectiva, cada aluno deve desenvolver a sua própria UC. Não se impede a interação sadia entre os alunos de uma mesma equipe, nesta etapa do trabalho, se isto colaborar para um resultado bem sucedido e, portanto, contribuir para a melhoria do aprendizado. O aluno sabe que será avaliado individualmente ao final dos trabalhos e tem consciência da avaliação prática já descrita.

No detalhamento das várias UCs, o professor tem o papel fundamental de incentivar o aluno, esclarecer dúvidas, facilitar a assimilação da matéria e, principalmente, lembrar ao aluno que a atividade profissional técnica é uma repetição infindável, com especificações mais numerosas e mais rigorosas, das atividades que ele está agora treinando em laboratório, um ambiente restrito, com condições controladas, sob os olhos e sugestões de alguém mais experiente.

A cada semestre são realizadas alterações nas especificações do SD, envolvendo ou o FD ou a UC ou ambos, de modo a garantir uma proposta inédita aos novos alunos da disciplina, o que colabora para sua sólida formação. As alterações são radicais, também para mostrar aos alunos o amplo espectro de aplicações da metodologia proposta e evitar um padrão operacional do curso. São desenvolvidos sistemas que simulam uma calculadora simples, sistemas de acesso via senhas, sistemas de controle de processos industriais, sistemas de controle de robôs articulados e veículos de movimentação de cargas.

## **IV - METODOLOGIA - EXEMPLO DE APLICAÇÃO**

A seguir, será descrita a metodologia aplicada no  $2^{\circ}$  semestre de 2002, na qual foi implementado, como bloco FD, um circuito com capacidade para realizar somas binárias, dispondo ainda de alguns registradores para os dados e resultados intermediários. Para cada aluno foi atribuída uma série de 4 equações, que definiram o seqüenciamento operacional da UC.

A figura 2 ilustra um diagrama de blocos do Fluxo de Dados do Sistema Digital, que faz parte da descrição do projeto que será implementado no laboratório. O sistema exemplificado trabalha com números binários de 4 bits (IN\_A[4..1]) e pode ser utilizado para somar dois números quaisquer, dobrar o valor de um número, e fazer subtrações utilizando a notação de complemento de 2. A entrada IN\_B[4..1] é um número binário fixo de 4 bits. Cada grupo recebe uma seqüência específica de operações matemáticas com números pré-definidos e cada integrante do grupo terá um número exclusivo (IN\_B[4..1]). Uma possível seqüência de operações poderia ser:

```
N1-N2=R1
R1*2=R2R2+N3=R3R3+R2=R4
```
Sendo, N1 e N2 números externos, dados de entrada, N3 o número exclusivo do aluno, derivado de seu número de registro na escola e R1, R2, R3 e R4 os resultados parciais de cada operação que são realimentados no sistema para realizar a seqüência seguinte.

### **IV.1 - A Primeira Etapa**

A primeira etapa do projeto consiste em descrever graficamente o circuito correspondente ao fluxo de dados, utilizando componentes abordados nos ciclos anteriores como portas lógicas, registradores, multiplexadores, somadores, etc, como exemplificado na figura 3, criada pelo editor gráfico do MaxPlus II.

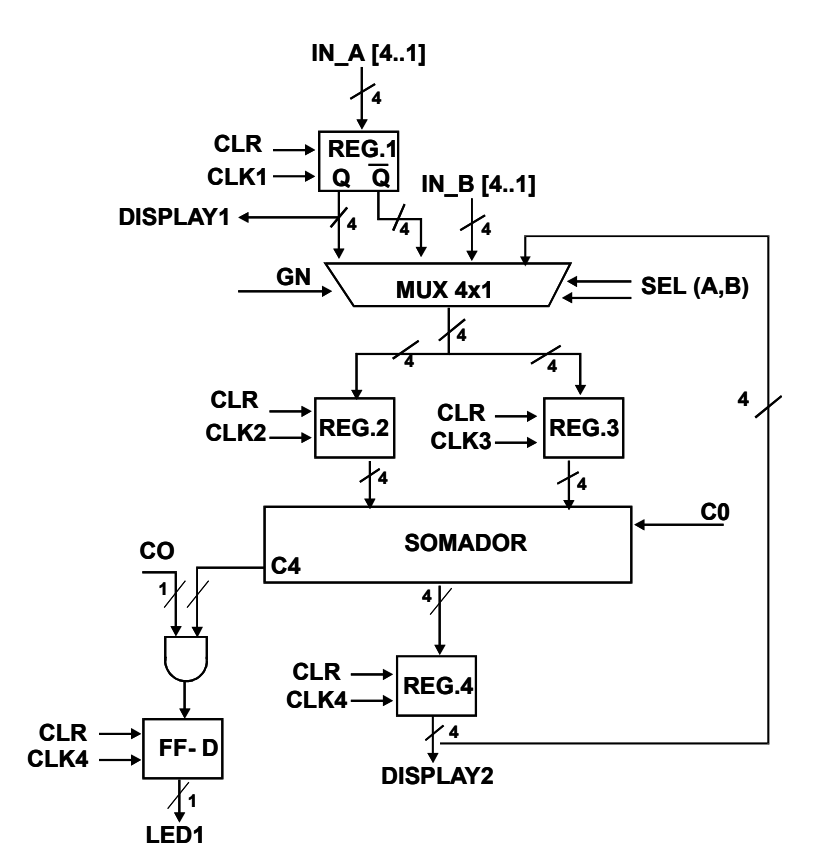

Figura 2 - Diagrama de Blocos do Fluxo de Dados

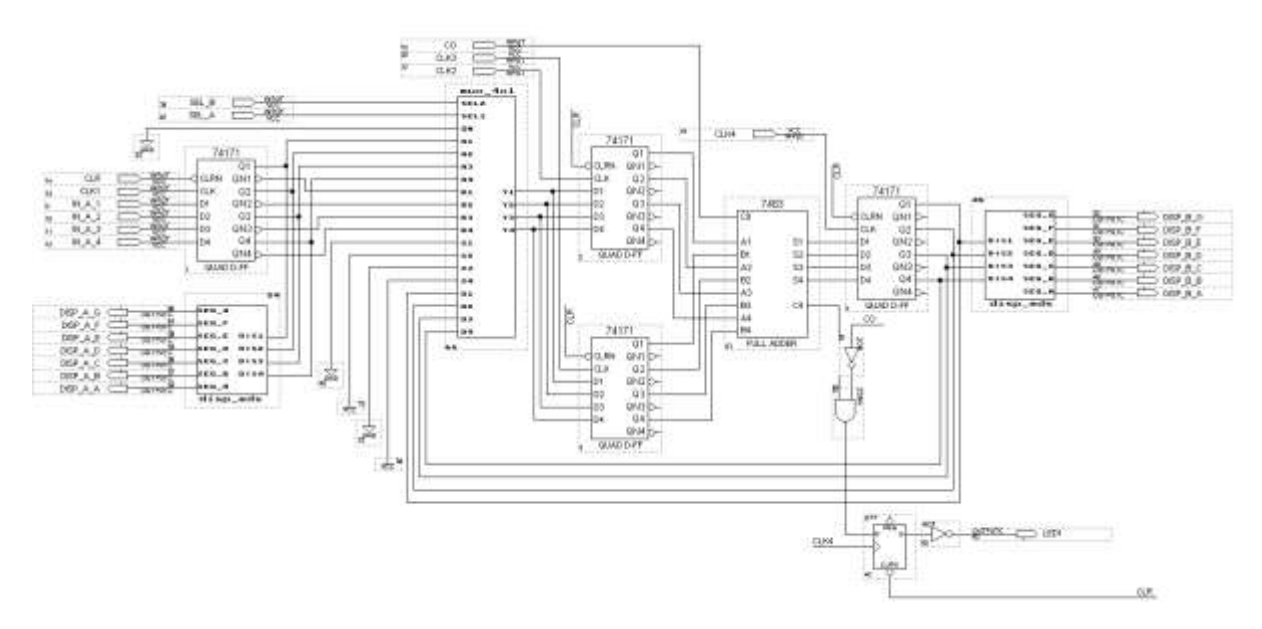

Figura 3 – Descrição do Fluxo de Dados

O perfeito entendimento do funcionamento do circuito é obtido a partir de sua simulação (figura 4). Nela, o aluno deve definir, em cada instante, as formas de onda das entradas dos sistema (IN\_A[4..1]) bem como as entradas de controle (Clocks, pinos de seleção, etc), na seqüência e temporização adequadas, definindo o fluxo de dados que execute as operações definidas. No caso ilustrado na figura, mostra-se a seqüência necessária para a realização da primeira operação exemplificada acima (N1-N2=R1), com N1=10 e N2=3, fornecendo o resultado R1=7. Os números de entrada estão expressos em binário, enquanto o resultado pode ser conferido pela análise dos sete segmentos do display. Esse procedimento se repete para as demais operações.

### **IV.2 - A Segunda Etapa**

Na segunda etapa o aluno deverá elaborar a Unidade de Controle do sistema, através de uma Rede de Petri, capaz de gerar os sinais de controle necessários para a execução das operações, da mesma maneira que foi simulado no Fluxo de Dados. A figura 5 ilustra uma parte da rede correspondente à primeira equação da sequência exemplificada. A descrição da rede, na plataforma MaxPlusII, se dá através das equações de estado e saída, estruturadas em AHDL (versão da linguagem VHDL) como mostra o trecho de programa a seguir. A simulação desta etapa permite a comprovação do correto funcionamento da unidade de controle quer seja quanto a sua evolução ou a geração dos sinais de controle.

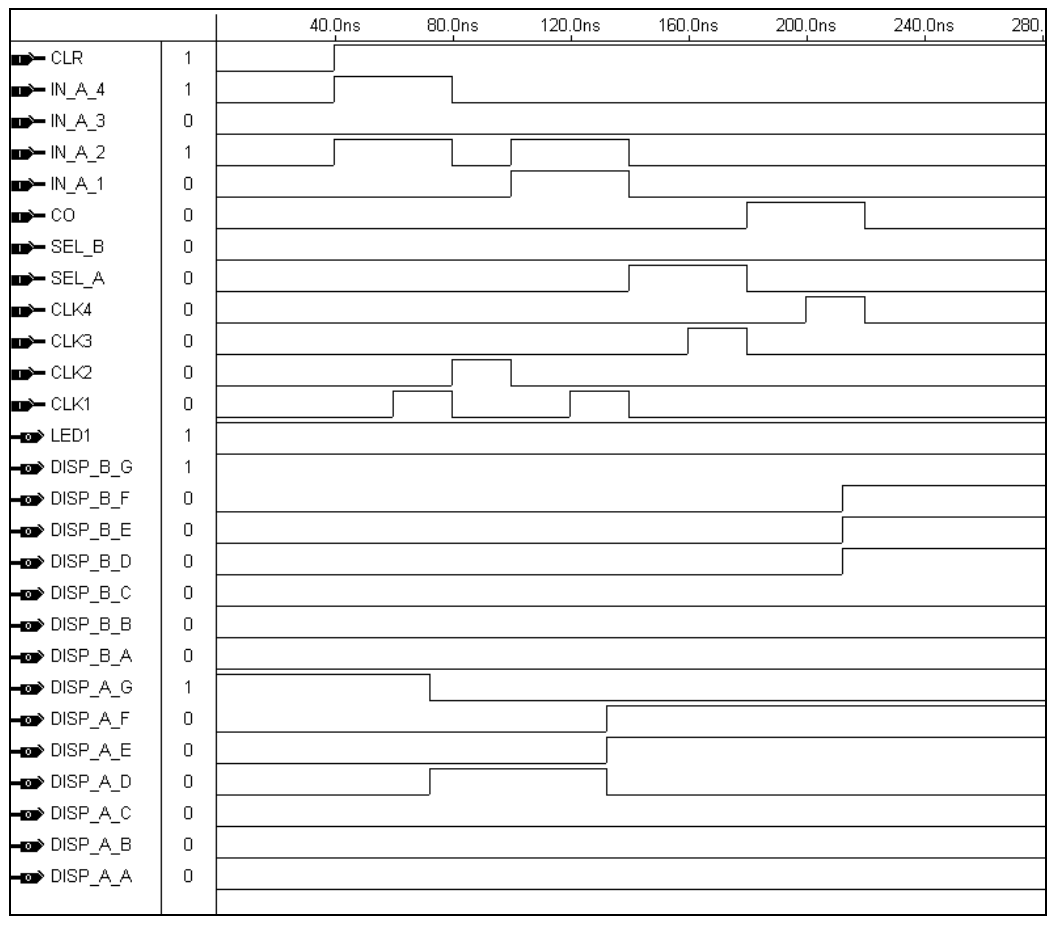

Figura 4 – Simulação do Fluxo de Dados

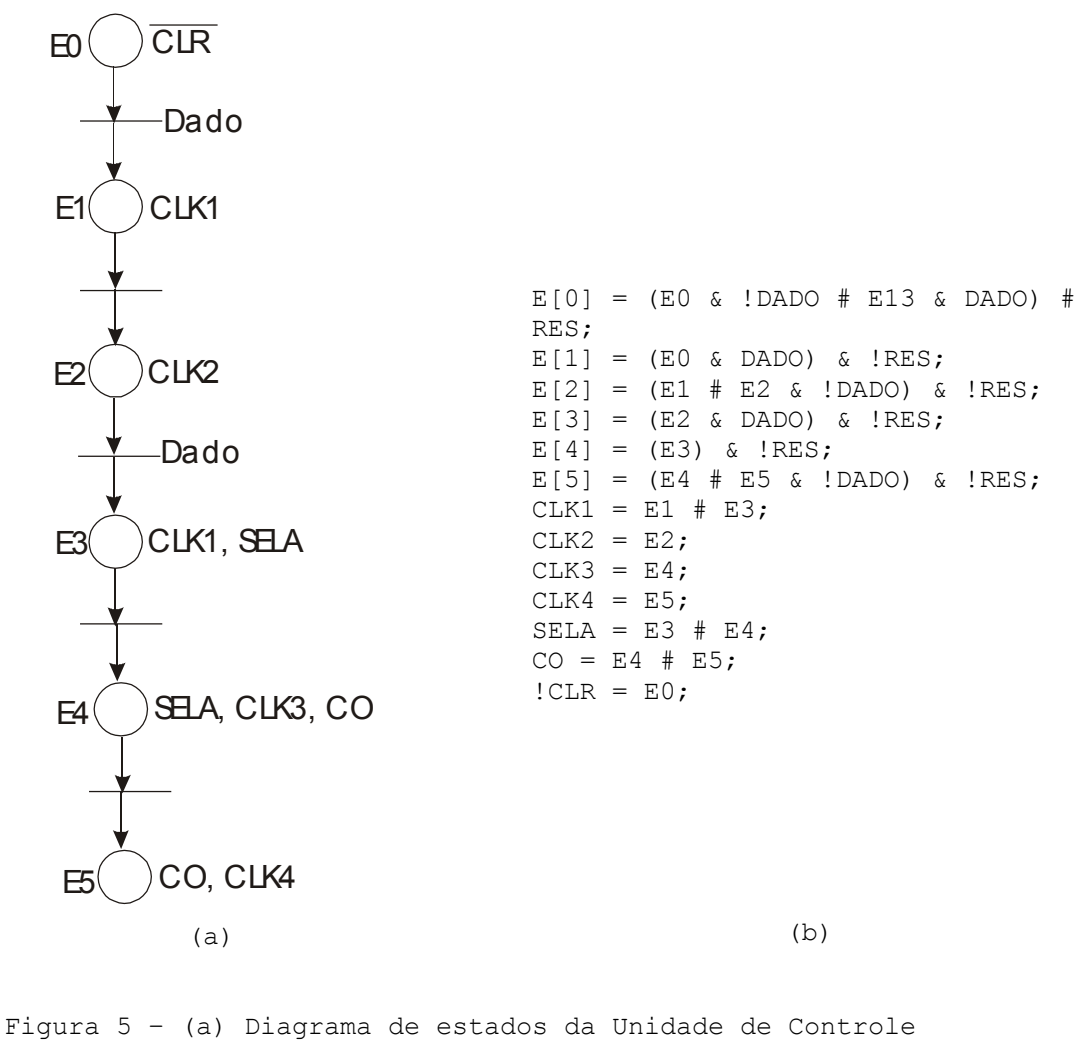

(b) Equações em AHDL

#### **IV.3 - A Terceira Etapa**

Por fim, a partir da elaboração dos subsistemas Fluxo de Dados e Unidade de Controle, pode-se obter a descrição do Sistema Digital como ilustrado na figura 6. O sistema construído é dedicado e funciona automaticamente executando as operações definidas inicialmente (figura 7). Esse sistema pode ainda ser gravado na placa didática permitindo ao aluno visualizar fisicamente o funcionamento do projeto desenvolvido.

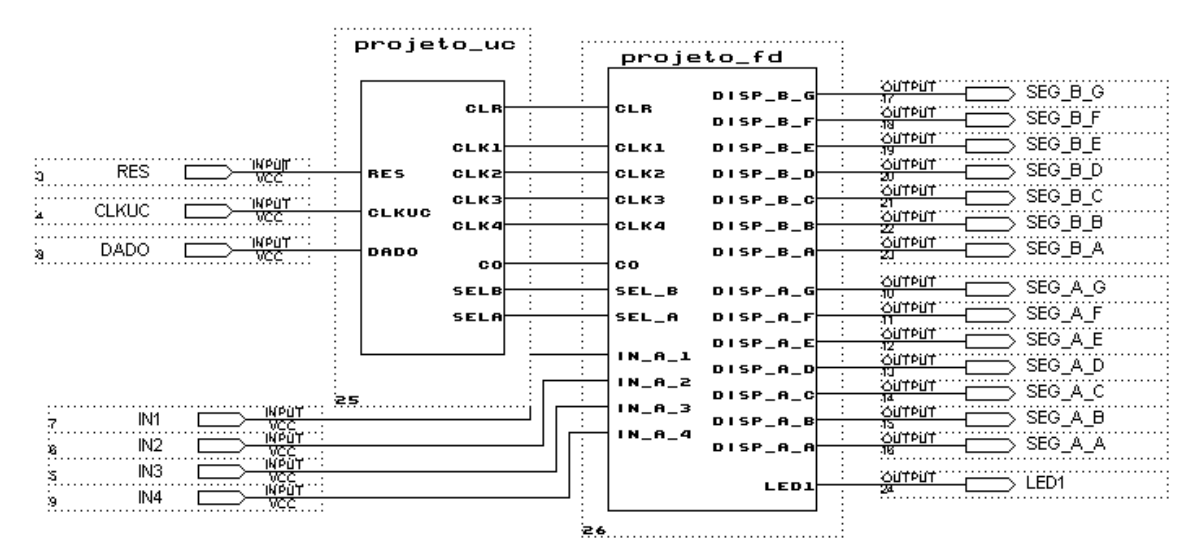

Figura 6 – Descrição do Sistema Digital

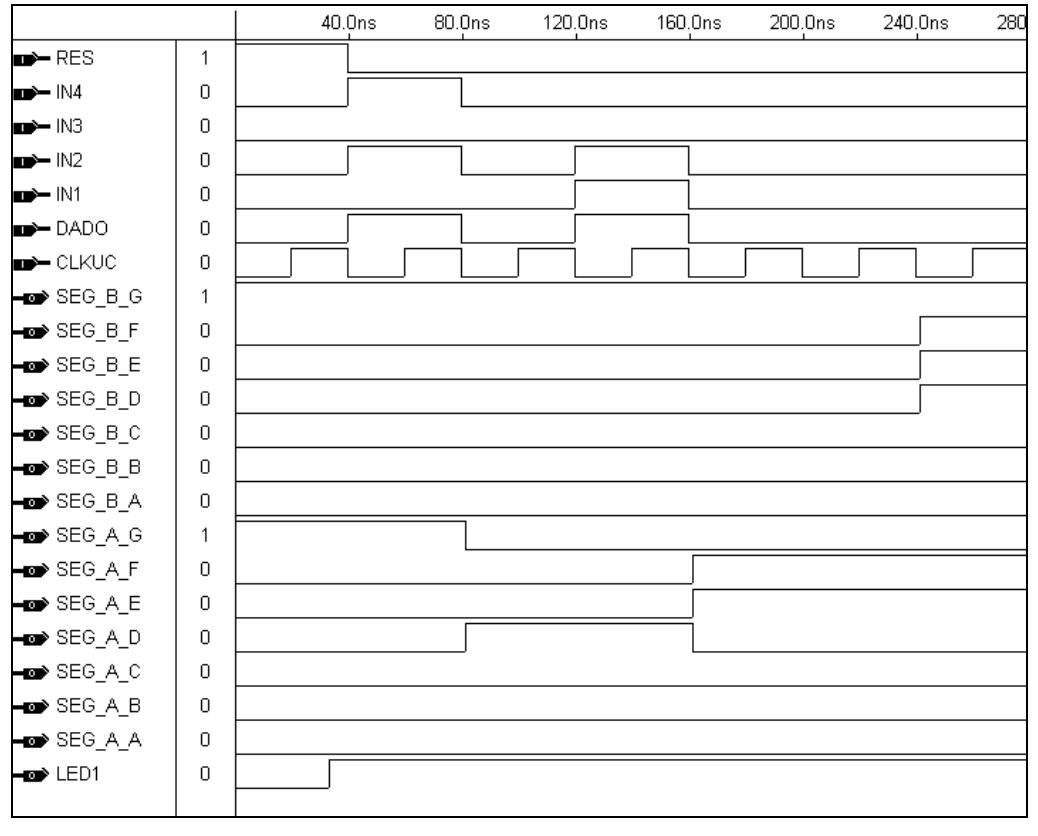

Figura 7 – Simulação do Sistema Digital

## **V - CONCLUSÃO**

O desafio e a motivação gerados pela aplicação desta metodologia, na implementação de projetos concretos podem ser evidenciados, no final do semestre, considerados o desenvolvimento e satisfação dos alunos. De uma forma geral, os alunos em sua ampla maioria conseguem concluir seus projetos, até mesmo antes das datas previstas. Poucos são os que precisam um apoio mais intenso do professor.

Alguns, mais afoitos e interessados, conseguem combinar com os técnicos dos laboratórios o uso dos recursos laboratoriais descritos, em horários livres, para verem a correta operação do "seu" projeto.

O aprendizado é fantástico. Os alunos conseguem interpretar completamente as formas de onda do simulador do MaxPlus II, considerando-se que esta ferramenta não era de seu conhecimento há um ano atrás. Muitos conseguem propor uma mudança de especificação, fazer as devidas alterações no FD ou UC e avaliar, nos gráficos da simulação, os resultados esperados. Deve-se enfatizar que o MaxPlus II é uma plataforma comercial, de mercado, exigindo uma série de detalhes para a síntese de um circuito digital, por exemplo, a definição completa de todos os sinais de entrada e saída do circuito.

Ao final do semestre ocorre uma iniciativa inédita aos alunos: os professores de laboratório abrem espaço para comentários gerais, tanto sobre a proposta do curso como sobre as atividades desenvolvidas. São freqüentes os elogios a ambos os itens acima, inclusive na conduta dos professores. Os alunos percebem que ganharam firmeza para desenvolverem projetos de circuitos digitais e perceberam a aplicação da teoria à prática, situações que enfrentarão depois de formados.

De uma forma mais ampla, os resultados alcançados com a partição de um Sistema Digital (SD) em Fluxo de Dados (FD) e Unidade de Controle (UC) têm dado um expressivo apoio para outras disciplinas, como por exemplo, na disciplina "Arquiteturas de Computadores", que utiliza sistemas mais complexos, analisados com a mesma partição proposta.

O diálogo entre o aluno e o professor é ampliado. Torna-se possível utilizar, nessa disciplina por exemplo, uma UCP de pequeno porte, como o TM-16<sup>6</sup>, nas aulas de laboratório. Com o domínio da ferramenta MaxPlus II fica acelerado o processo de detalhamento do FD deste processador e respectiva UC, responsável pela geração dos sinais de controle das 8 instruções originais previstas.

Fica também facilitada a discussão na proposta de novos blocos no FD, por exemplo a instalação de um novo registrador de dados, ou então na alteração da UC para assimilar uma nova instrução ou implementar uma variação na evolução de uma das 8 instruções originais. O resultado junto aos alunos é verdadeiramente recompensador.

Um último comentário, não menos surpreendente, diz respeito à firmeza e percepção das perspectivas de aplicação da proposta e uso do MaxPlus II pelos alunos, que se aventuram em novos empreendimentos. Desde a estabilização completa da proposta até o presente, observou-se

um crescimento no uso desta ferramenta pelos alunos, nos projetos de fim de curso. Atualmente, entre 3 e 4 destes projetos utilizam o MaxPlus II e a tecnologia de circuitos reconfiguráveis da ALTERA, o que representa em torno de 15% do total de projetos desenvolvidos em cada semestre.

Diante dos resultados obtidos, com ampla utilização da metodologia adotada, fica claro aos professores das disciplinas envolvidas a coerência da proposta e o sucesso na implementação dessa filosofia de integração, o que nos motiva na busca pela melhoria continuada da proposta.

# **VI - REFERÊNCIAS BILIOGRÁFICAS**

- [1] <http://www.altera.com/>
- [2] <http://www.altera.com/products/software/pld/products/maxplus2/mp2-index.html>
- [3] <http://www.xilinx.com/support/software.htm>
- [4] <http://www.mentor.com/>
- [5] <http://www.cadence.com/>
- [6] Langdon, G. G. J. Projeto de Computadores. Ed. Cortegraf, 1985
- [7] Tocci, R. J. e Widmer, N. S. Sistemas Digitais 7<sup>ª</sup> Edição, LTC, 2000.
- [8] Murdocca, M. J. e Heuring, V. P. Introdução à Arquitetura de Computadores, Editora Campus, 2000.
- [9] Uymura, J. P. Sistemas Digitais Uma Abordagem Integrada Editora Thonson/Pioneira 2002.

### **BIOGRAFIAS**

ALESSANDRO LA NEVE (Dr.): Engenheiro Eletricista pela FEI, 1973. Diplomado em Letras - Língua e Literatura Inglesa, pela Universidade de Cambridge/ Faculdade Nossa Senhora Medianeira, 1972. Mestre em Engenharia Elétrica - Área: Sistemas Digitais, EPUSP, 1980. Doutor em Engenharia, pela EPUSP, 1982. É Professor Titular desde 01/03/86. Possui mais de 120 trabalhos publicados em revistas e congressos nacionais e internacionais.

MARIA CLÁUDIA FERRARI DE CASTRO (Dra.): Graduou-se em Engenharia Elétrica com ênfase em eletrônica pela Escola de Engenharia Mauá em 1992. Concluiu o Mestrado e o Doutorado em Engenharia Elétrica, ênfase em Engenharia Biomédica, na UNICAMP, em 1996 e 2000. Trabalhou no desenvolvimento de sensores para sistemas de controle motor e reabilitação sensoriomotora de membros superiores paralisados.

ORLANDO DEL BIANCO FILHO (Dr.): Engenheiro Eletricista pela Escola Politécnica da USP em 1975. Mestre na área de Sistemas Digitais em 1982 pela POLI-USP. Doutorado na área de Engenharia Eletrônica, em 1998 na EPUSP. Ingressou na FEI em 1995 e é Professor Adjunto I. Ex consultor do Laboratório de Sistemas Integráveis da Poli/USP. Possui vários trabalhos publicados em Anais de Congressos e Simpósios nacionais e internacionais.